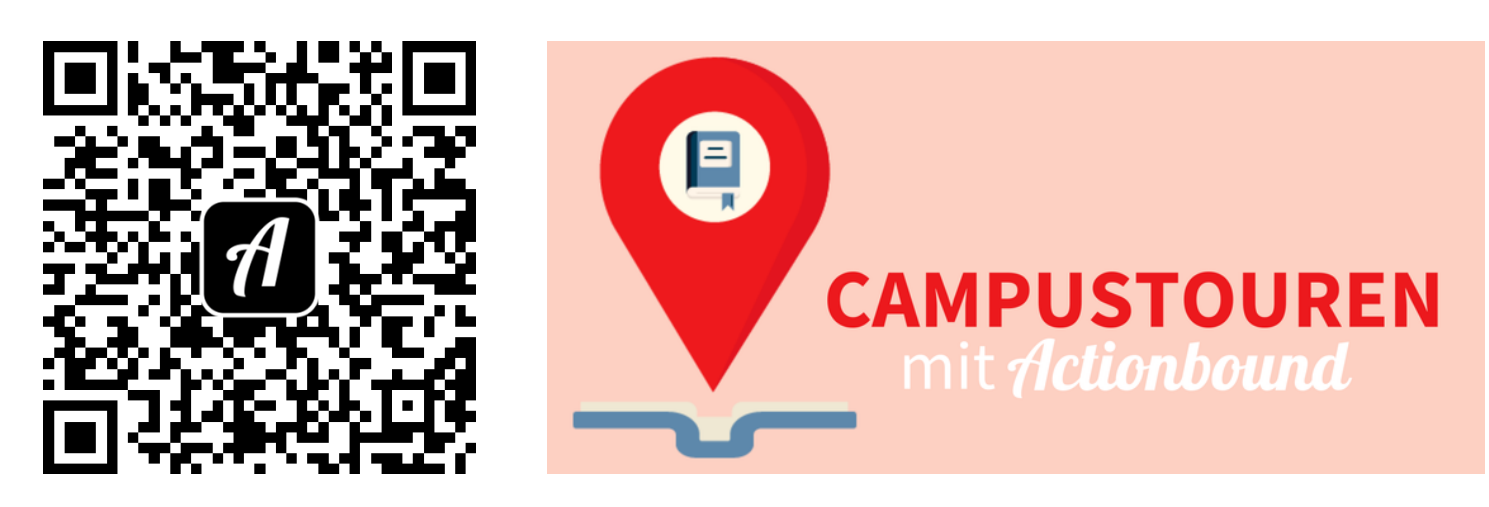

Bound: Campustouren mit Actionbound

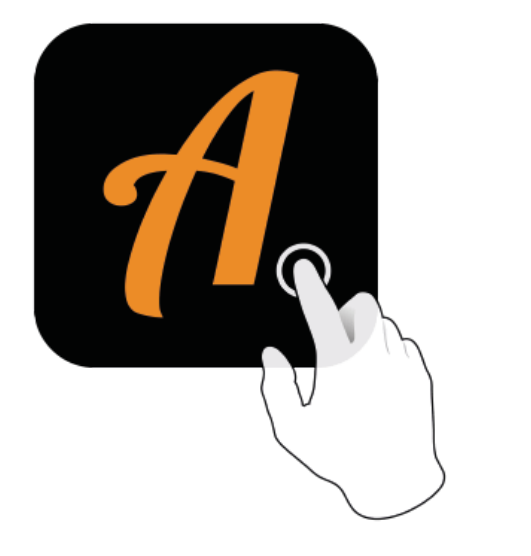

Actionbound-App in App Store oder Google Play kostenlosherunterladen

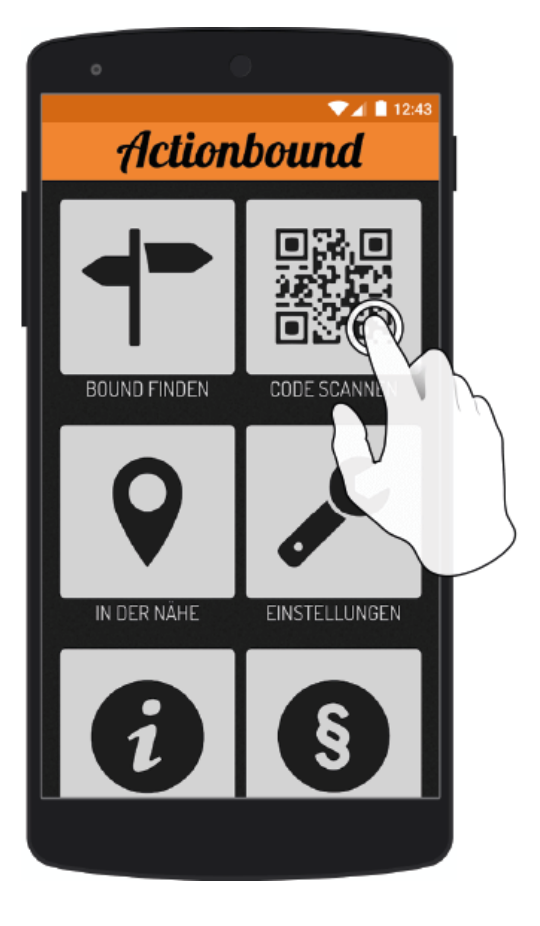

QR-Codemit der Actionbound-Appscannen